## WEB TECHNOLOGY 17UCTE61

#### Introduction to Internet

#### Z. ABDUL BASITH

Assistant Professor Department of Information Technology Hajee Karutha Rowther Howdia College

## Internet

- Internet is the combination of two words.
- Inter means international and net means network.
- The Internet is the largest computer network in the world, connecting computers.

## Web browsers

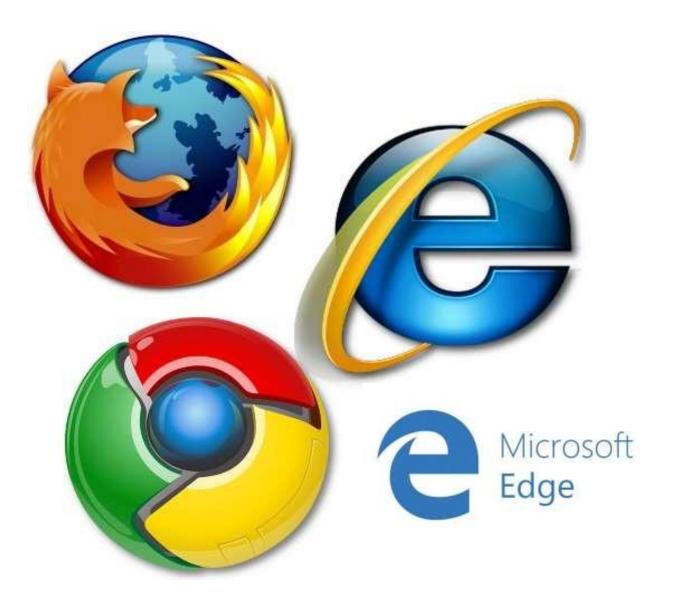

## Web browser

- A web browser is the tool, you use to access the World Wide Web. The browser's main job is to display webpages.
- PCs come with Internet Explorer or Microsoft edge If you prefer to use a different browser, you can download Firefox, Google Chrome, or Opera.
- All of these browsers are **free**.

### Servers

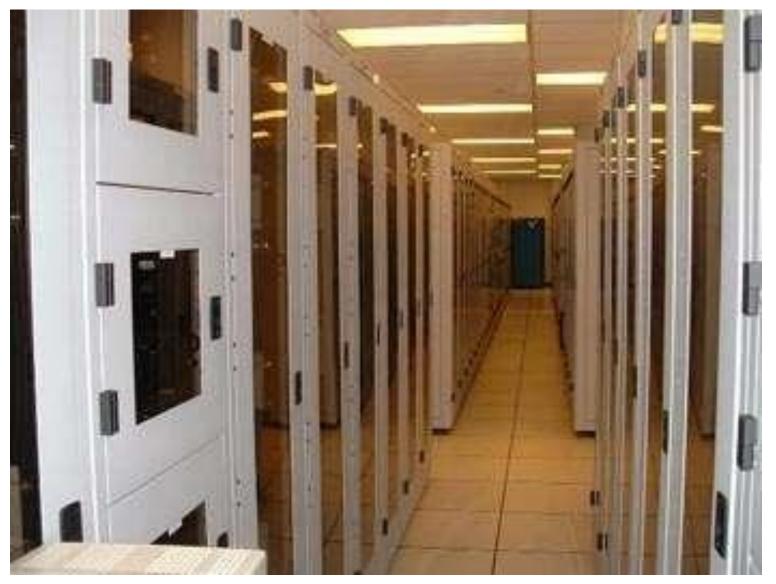

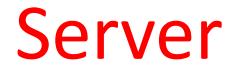

• A **server** is a computer that serves up information to other computers on a network.

#### Servers and clients

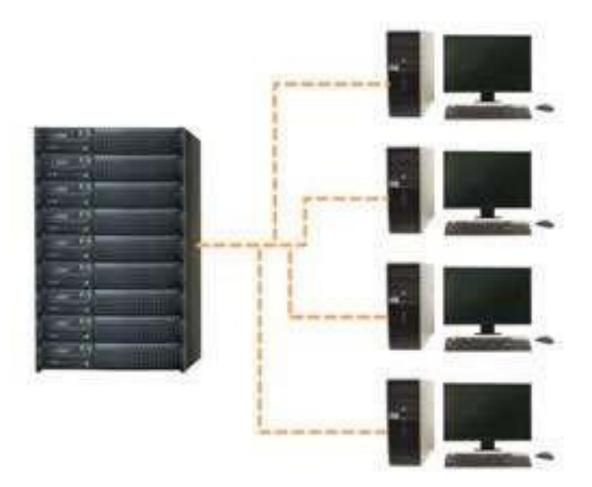

#### How to **access** a webpage

- When you access a webpage, your computer is acting as a client.
- A client runs web browsers and these web browsers communicate with the server to get the information it requires.

#### Note

# All of the emails in your inbox are stored on servers.

#### Cloud

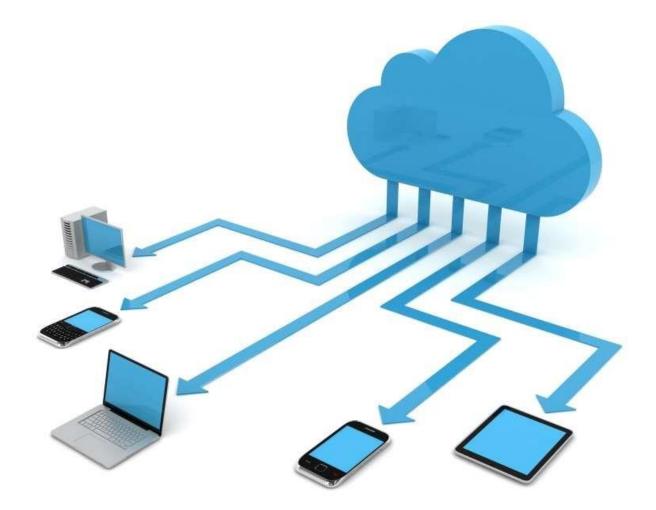

## Introduction to cloud

The cloud is **the Internet**. When something is **in the cloud**, it means it is stored on servers on the Internet instead of on your computer.

## Introduction to web apps

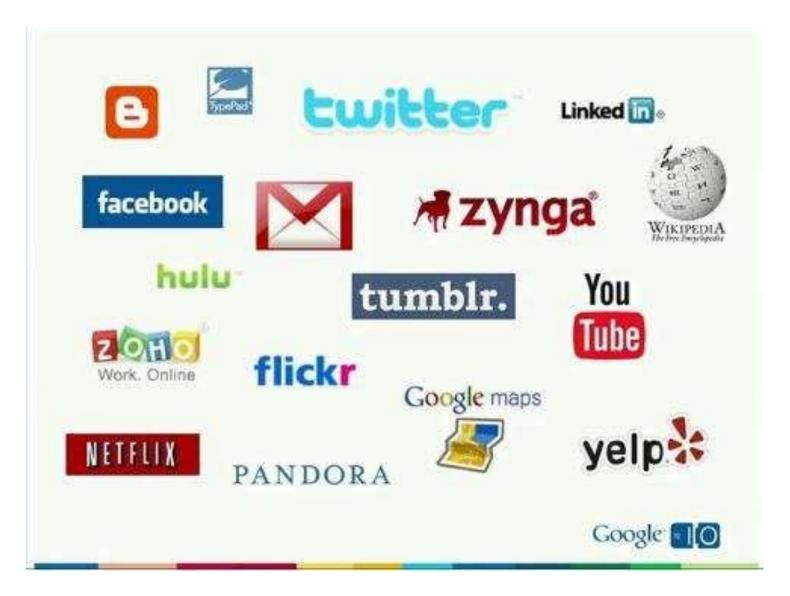

#### Note

- Previously, we talked about how desktop applications allow you to perform specific tasks on your computer. However, there are also web applications—or web apps—which run in the cloud and do not need to be installed on your computer.
- These are called **cloud apps**.

## Examples of web apps Gmail Yahoo! Mail Facebook **Google Docs**